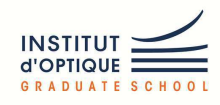

# UTILISATION DES PROCESS VHDL **POUR LES BASCULES, LES VERROUS, LES COMPTEURS, LES REGISTRE A DÉCALLAGE, ...**

# Liste de sensibilité des process

 $\blacksquare$  Rappels

□ Un process s'exécute exclusivement si un des signaux listés dans la liste de sensibilité a évolué

- $\blacksquare$  Pour une bascule D
	- $\Box$   $\cap$  K
	- $\Box$  CLEAR RESET
		- $S$ vnchrone  $\blacksquare$  Asynchrone
		-
- Pour un verrou D
	- $\Box$  LE (Latch Enable)
	- $\Box$  D (entrée)
	- $\Box$  CLEAR RESET
		- · Synchrone
		- Asynchrone
- Besoin : Coder la sensibilité à des fronts

39

## Logique séquentielle et process

- La logique séquentielle est nécessairement décrite dans les process
- La logique combinatoire peut être décrite hors process (instructions concurrentes) ou dans un process (l'ordre des instructions est important)
- Structure d'un process :

```
process (liste de signaux)
-- partie déclarative (si besoin)
begin
   if SEL = ...-- suite du code
end process;
```
End ARCHI :

# **Exemple de bascule D**

```
• Pour une bascule D
Library ieee;
                  -- en-tête
USE ieee.std logic 1164:
```

```
Entity Bascule_D is --entité
port (
        D, CLK : in std_logic;
        Q: out std_logic);
End Bascule D :
```

```
Architecture ARCHI of Bascule D is -- architecture
    Begin
    Process(CLK)
    Begin
       if (CLK = '1') then
        0 \leq Dend if :
    End process
```
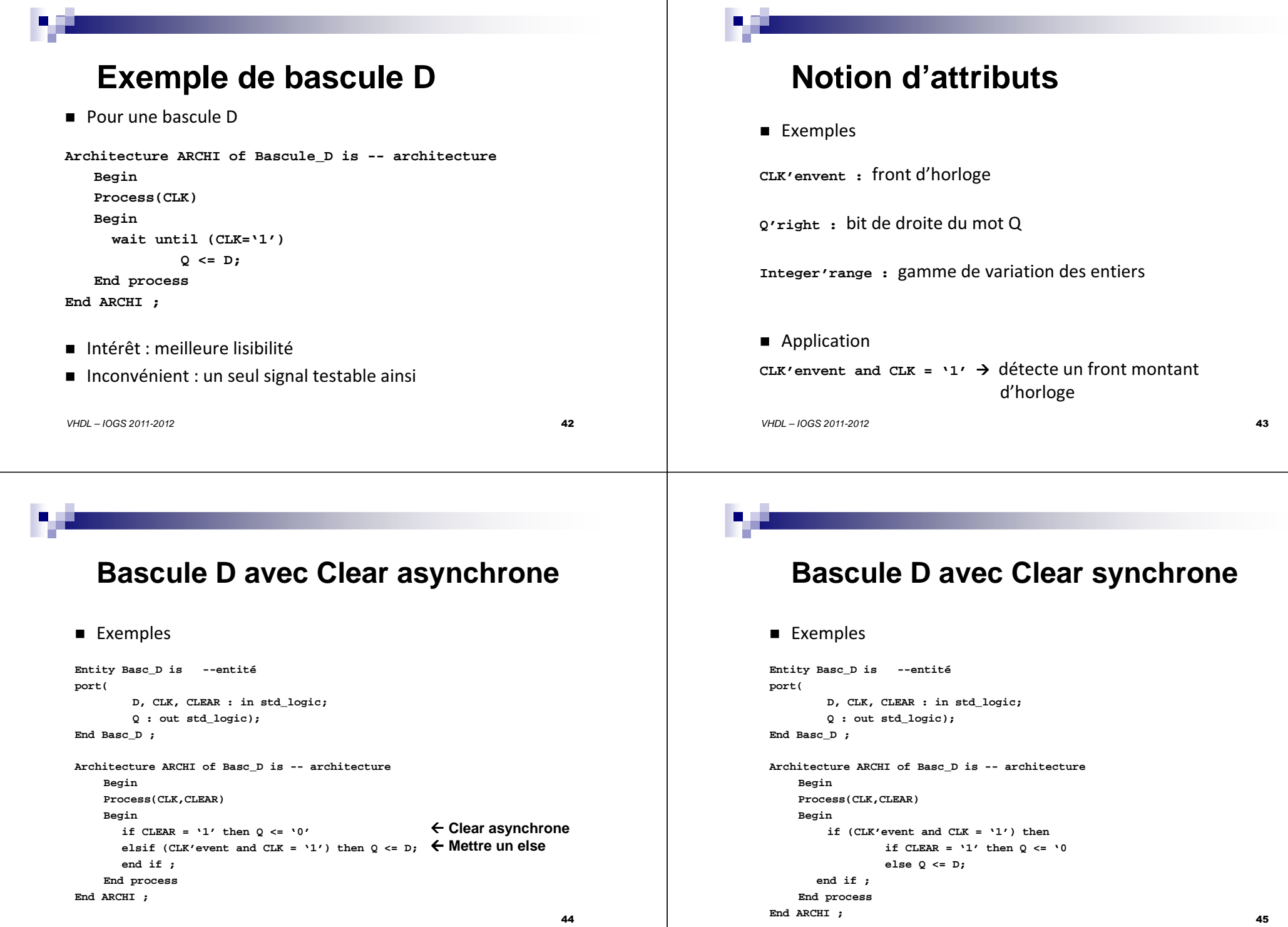

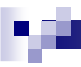

## **Registre à décalage**

 $\blacksquare$  Exemples

```
Entity REGISTRE is --entitéport(D_IN, CLK : in std_logic;Q_OUT : out std_logic);End EXEMPLE ;Architecture ARCHI of REGISTRE is -- architecture
   Begin
Signal S : std_logicProcess(CLK)Begin
if (CLK'event and CLK = '1') then 
        S1 <= D_IN ;
Q_OUT <= S1;end if ;
End process
 End ARCHI ;\sim 46
```
!! **Les signaux ne sont mis à jour qu'a la fin du process**

# **VHDL structurel**

- $\blacksquare$  Principe
	- $\Box$  Écrire des blocs de code déclarés comme composants
	- $\Box$  Réutiliser ces composants
	- $\Box$  On parle d'instanciation de composant lorsqu'on fait appel à un<br> module
	- $\Box$  Le code des composants peut être dans le même fichier, dans un autre fichier, ou déjà compilé.
- $\blacksquare$  Intérêt
	- $\Box$  Design hiérarchisé
	- $\Box$  Appel à des éléments déjà mis au point

#### VHDL – IOGS 2011-2012 $2 \overline{a}$

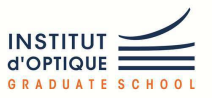

# DESCRIPTION DU LANGAGE  $\bm{\mathsf{VHDL}}$  (SUITE) : <code>VHDL</code> STRUCTUREL

# **VHDL structurel**

#### **Entity** MA\_FCT **is Port(** A,B,C,D,E,F,G,H,I: **in std\_logic\_vector;** S **: out);End** MA\_FCT**;**

```
Architecture ARCHIT of MA_FCT isSignal J,K,L : bit_vector -- Declarations
Component : OR3 port ( A1,B1,C1 : in std_logic; S1: out 
std_logic);
Component : AND3 port( A2,B2,C2 : in std_logic; 
                      S2: out std_logic); -- declaration composant
```
UN : OR3 **port map**(A,B,C,J); -- description structurelle DEUX : OR3 **port map**(D,E,F,K); TROIS: OR3 **port map**(G,H,I,L);QUATRE: AND3 **port map**(J,K,L,S); -- Ici S est générée

```
End ARCHIT;
```
# **VHDL structurel**

 $\blacksquare$  Intérêt

 $\Box$ 

 $\Box$  Réutiliser des fonctions  $\Box$  Clarté d'écriture

### $\blacksquare$  Inconvénient

 $\Box$  Fichiers « lours »

■ Création de package qui contiennent les composants

### ■ Avec Quartus

 $\Box$  L'aspect structurel  $\rightarrow$  Graphique

 $\Box$  L'aspect algorithmique  $\rightarrow$  textuel Vhdl

VHDL – IOGS 2011-2012

 $2 \overline{)}$